Visual Basic Name -Strings Worksheet #1 Period -

1. How is a string variable different from an Integer variable?

2. Write a declaration statement that declares a string variable named name and initializes it to "Minich" .

3. What symbol is used in Visual Basic as a string delimiter?

4. What is the difference between a string that has leading space versus a string that does not have leading space?

5. Write an assignment statement that assigns the value "Wyomissing" to a string variable named school.

6. Write an assignment statement that clears out a string variable named school by assigning the null string to it.

7. What is string concatenation?

8. Write a single assignment statement that joins the string "Mr." to the string "Minich" and stores them into the variable named teacher.

9. What method is used to automatically compute the number of characters in a string variable?

10. Write a statement that shows the length of the value stored in the string variable name in a message box.

11. Write one or more statements that to illustrate how the ToString method can be used to turn the number stored in num into a string value and store that value in a string variable named zipCode.

12. What method is the opposite of ToString in that it turns strings into numbers?

13. What is the Unicode value (aka ASCII value) of the character 'A' ?

14. What is the Unicode value (aka ASCII value) of the character 'a' ?

15. Circle the string that is considered to be less than the other

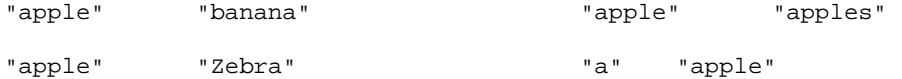

16. Explain a theory why the entry " Mom" would occur higher than the entry "Dad" in your cellphone's contact list even though the letter M is after the letter D in the alphabet.

17. What method is used to remove leading and trailing space from a string variable?

18. What is displayed by the statement MessageBox.Show(strName.Substring(0, 3)) if the variable strName stores "Obama" ?

19. What is displayed by the statement MessageBox.Show(strName.Substring(5)) if the variable strName stores "Washington" ?

20. What is displayed by the statement MessageBox.Show(strName.IndexOf("a")) if the variable strName stores "Obama"?

21. What is displayed by the statement MessageBox.Show(strName.IndexOf("shin")) if strName stores "Washington" ?

22. What is displayed by the statement MessageBox.Show(strName.IndexOf("a")) if the variable strName stores "Wilson" ?